# Corrigé de l'exercice 1

Sur ce plan, la longueur *b* mesure en réalité 2,25 m :

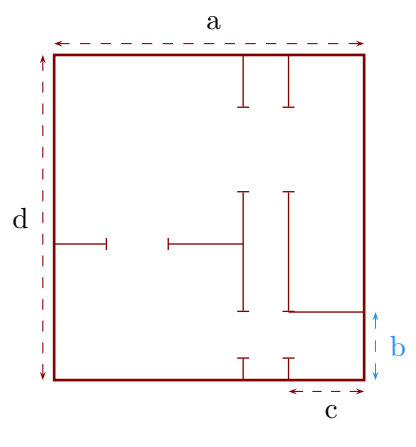

- ▶1. Déterminer l'échelle de ce plan. Sur le plan, je mesure que  $b = 0, 9$  cm. Or on sait que en réalité  $b = 2, 25$  m =  $225$  cm et  $2\,250 \div 9 = 250$ . L'échelle de ce plan est donc 1*/*250*<sup>e</sup>* .
- ◮**2.** Déterminer les longueurs réelles *a*, *c* et *d*.

Grâce à la question précédente, je peux compléter le tableau :

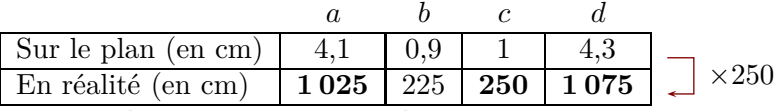

Pour conclure, on convertit ses longueurs en m :

 $a = 10, 25 \text{ m}$  ;  $b = 2, 25 \text{ m}$  ;  $c = 2, 5 \text{ m}$  ;  $d = 10, 75 \text{ m}$ 

# Corrigé de l'exercice 2

Sur ce plan, la longueur *a* mesure en réalité 59 m :

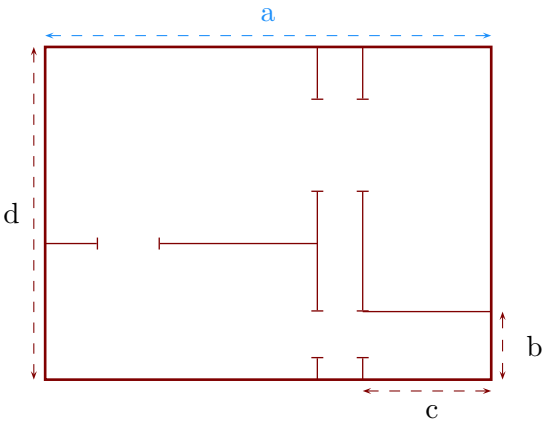

▶1. Déterminer l'échelle de ce plan.

Sur le plan, je mesure que  $a = 5, 9$  cm. Or on sait que en réalité  $a = 59 \,\mathrm{m} = 5900 \,\mathrm{cm}$  et  $59000 \div 59 = 1000$ . L'échelle de ce plan est donc 1*/*1000*<sup>e</sup>* .

◮**2.** Déterminer les longueurs réelles *b*, *c* et *d*.

Grâce à la question précédente, je peux compléter le tableau :

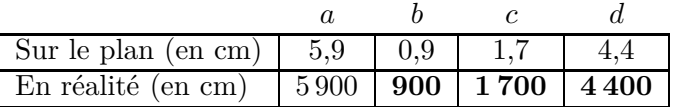

### $\times1000$

Pour conclure, on convertit ses longueurs en m :

$$
a = 59 \,\mathrm{m}
$$
 ;  $b = 9 \,\mathrm{m}$  ;  $c = 17 \,\mathrm{m}$  ;  $d = 44 \,\mathrm{m}$ 

### Corrigé de l'exercice 3

Sur ce plan, la longueur *a* mesure en réalité 11,25 m :

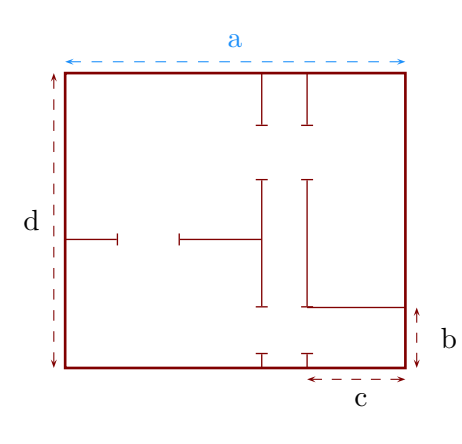

- ▶1. Déterminer l'échelle de ce plan. Sur le plan, je mesure que  $a = 4, 5$  cm. Or on sait que en réalité  $a = 11, 25$  m =  $1125$  cm et  $11\,250 \div 45 = 250$ . L'échelle de ce plan est donc 1*/*250*<sup>e</sup>* .
- <span id="page-1-0"></span>◮**2.** Déterminer les longueurs réelles *b*, *c* et *d*.

Grâce à la question précédente, je peux compléter le tableau :

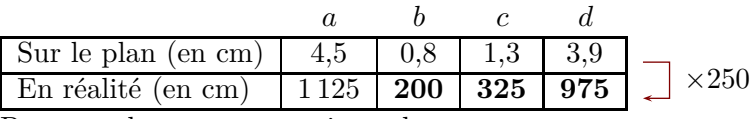

Pour conclure, on convertit ses longueurs en m :

 $a = 11,25 \text{ m}$  ;  $b = 2 \text{ m}$  ;  $c = 3,25 \text{ m}$  ;  $d = 9,75 \text{ m}$